**Частное образовательное учреждение высшего образования Региональный открытый социальный институт**

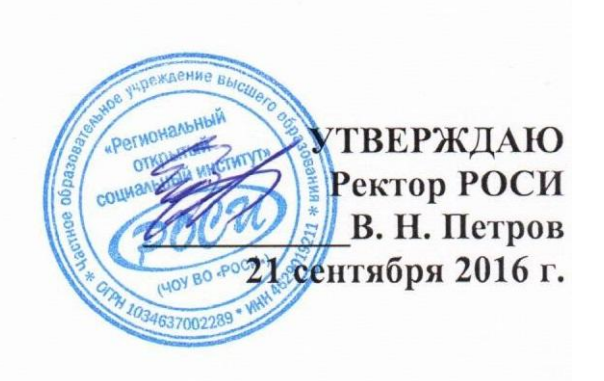

# **ПРОГРАММА ВСТУПИТЕЛЬНОГО ИСПЫТАНИЯ ПО ИНФОРМАТИКЕ И ИКТ**

**Курск 2017**

## Пояснительная записка

#### $1<sup>1</sup>$ Цели и задачи дисциплины:

Знания по дисциплине "Информатика" являются базовыми для абитуриентов. факультет ИСиКТ. Программа вступительных испытаний поступающих на предназначена для проверки выполнения государственных требований к минимуму содержания и уровню подготовки выпускников среднего профессионального образования базового уровня.

Успешное освоение лисциплины прелполагает знание теоретических основ современной информационной культуры, а также получение основных практических навыков работы на персональном компьютере.

В программу включены основные вопросы по аппаратным средствам современных персональных компьютеров, а также тенденции их развития, изучаются основы алгоритмизации и программирования. Рассмотрены основные компоненты базового программного обеспечения ПК, в том числе, основы операционных систем, сервисные программы и прикладные программы; основы работы в сети Интернет. В курсе излагаются вопросы защиты информации от компьютерных вирусов и резервирование данных. Большое внимание уделено изучению работы конечного пользователя в среде Windows, а также использованию текстового редактора Word и табличного процессора Excel.

#### СОДЕРЖАНИЕ ПРОГРАММЫ

#### Тема 1. Основные понятия. Принципы представления информации в персональном компьютере. Системы счисления.

Основные понятия: данные, информация, информатика, информатизация, информационное общество. Правовая поддержка. Информация и ее свойства: точность, актуальность, достоверность, ценность для управления. Единицы измерения количества информации.

#### Тема 2. Системы счисления и основы алгебры логики.

Принципы и формы представления информации в персональном компьютере. Принципы информации: представление Основные колирования текстовой. графической, других видов информации.

Системы счисления. Двоичное кодирование. Понятие систем счисления. Перевод чисел из одной системы счисления в другую. Арифметические операции в различных системах счисления. Кодировочные таблицы. Таблица ASCII кодов.

Введение в алгебру логики. Основные логические операции. Построение таблиц истинности. Основные законы преобразования алгебры логики. Функциональные схемы логических устройств.

#### Тема 3. Основные сведения об устройстве и принципах работы персонального компьютера. Аппаратное обеспечение ПК.

Структурная схема и принципы функционирования ПК. Классификация ПК. Устройство персонального компьютера: центральный процессор, устройства вводавывода информации, оперативная и дисковая память, системная шина.

Центральный процессор, классификация типов персонального компьютера по модели центрального процессора. Основные характеристики центрального процессора. Математический сопроцессор, его назначение.

Оперативная память ПК, ROM и RAM устройства. Понятие об основной и расширенной памяти.

Устройства внешней памяти. Типы устройств. Накопители на жестких и гибких магнитных дисках. Форматирование дисков. Другие накопители и носители информации (стримеры, оптические диски и дисководы).

Видеосистема (видеоадаптер и монитор). Понятие о видеорежимах. Текстовые и графические видеорежимы. Видеопамять и ее назначение.

Устройства ввода-вывода информации: клавиатура, манипуляторы: «мышь» и джойстик и другие.

Перспективы развития средств вычислительной техники.

#### **Тема 4. Программное обеспечение ПК. Операционные системы.**

Понятие и классификация программного обеспечения ПК. Системное (базовое) и прикладное программное обеспечение. Внутреннее программное обеспечение ПК (драйверные программы, программы самотестирования и начальной загрузки).

Основные сведения об операционной системе MS DOS. Файловая система DOS. Исполняемые файлы (программы) и файлы документов. Командные (пакетные) файлы. Файлы конфигурации системы (config.sys) и автозагрузки (autoexec.bat). Физические и логические диски. Основные операции с файлами и каталогами: создание, просмотр, копирование, переименование и удаление.

Операционная система Windows. Начальные сведения об архитектуре ОС. Графический пользовательский интерфейс Windows. Окно — основной элемент среды Windows. Структура окна и работа с окнами, изменение размеров и положения окна на экране, многооконный режим работы.

Запуск программ в Windows. Панель задач. Многозадачный режим. Переключение между приложениями.

Рабочий стол. Инструменты рабочего стола. Свойства объектов Windows. Системная папка Мой компьютер. Работа с файлами и папками, создание, копирование, перемещение и удаление файлов и папок. Восстановление информации с помощью корзины, настройка параметров корзины. Главное меню Windows. Назначение элементов главного меню. Поиск документов в Windows. Использование справочной системы Windows.

Настройка параметров работы Windows. Настройка главного меню. Создание, упорядочение и удаление ярлыков приложений и документов. Настройка рабочей среды, установка даты и времени, языков и стандартов, мыши. Настройка экрана и элементов рабочего стола. Подключение и отключение оборудования. Установка и удаление программ. Работа с принтерами: подключение, настройка, диспетчер печати.

Проводник Windows, основные функции и приемы работы.

Стандартные приложения Windows: калькулятор, блокнот, текстовый редактор WordPad, графический редактор Paint.

Использование сервисных программ. Служебные программы: архивация данных (Backup), дефрагментация диска (Defrag), диагностика диска (Scandisk), уплотнение диска (DriveSpace). Обмен данными между приложениями, буфер обмена. Понятие о технологии OLE.

Другие операционные системы.

#### **Тема 5. Основы алгоритмизации и программирования.**

Этапы подготовки и решения задач на ЭВМ. Постановка задачи, ее анализ и выбор способов решения. Понятие алгоритма. Типы алгоритмов. Графическое представление алгоритмов, блок-схемы. Элементарные алгоритмические конструкции. Методы разработки алгоритмов.

Реализация алгоритма решения задачи на языке программирования. Символы языка. Встроенные функции. Константы. Переменные. Основные элементы языка программирования BASIC. Типы данных: числовые (целые, вещественные), символьные.

Программирование линейных и разветвляющихся алгоритмов. Операторы безусловного перехода, условного перехода, множественного выбора. Организация циклов. Массивы данных и их размещение в памяти. Двумерные массивы. Алгоритмы обработки массивов: поиск, сортировка. Символьные массивы и их обработка.

Среда программирования. Процесс отладки. Контрольный пример.

#### **Тема 6. Текстовый процессор MS Word. Основные приемы работы.**

Общая характеристика MS Word. Структура окна, состав меню, панели инструментов. Настройка и создание новых панелей инструментов. Настройка параметров Word для работы конкретного пользователя.

Основные понятия и терминология работы в текстовом редакторе: понятие символа, абзаца, раздела текстового документа. Технология ввода текста. Выделение, копирование, перемещение, удаление фрагментов текста. Форматирование текста.

Работа с документами: создание документа, открытие, сохранение, закрытие, работа с несколькими документами.

Редактирование документа. Режимы работы с документом. Поиск и замена. Расстановка переносов. Проверка орфографии.

Форматирование документа. Установка табуляции. Разделы. Форматирование страницы: установка полей, размера бумаги, ориентации. Форматирование абзацев: отступы и интервалы, положение на странице. Использование списков.

Подготовка документа к печати, режим просмотра документа, установка параметров страницы.

Быстрое создание документов. Стили. Шаблоны. Автоформат документа. Автотекст и Автозамена Стили, создание и применение стилей, библиотека стилей. Понятие о шаблонах, типы шаблонов. Создание шаблонов и присоединение нового шаблона к документу.

Таблицы в текстовых документах. Создание и редактирование таблиц. Мастер таблиц. Форматирование таблиц, использование автоформата. Преобразование текста в таблицу. Сортировка данных в таблицах. Вычисления в таблицах, применение формул.

Возможности графического оформления документов в Word. Оформление документа в «газетном стиле». Колонки. Границы. Заливка. Художественные заголовки. Графические объекты в текстовых документах. Создание и редактирование рисунков с помощью панели Рисование. Библиотека рисунков Clipart. Вставка объектов, созданных другими приложениями. Создание и форматирование диаграмм и графиков.

#### **Тема 7. Назначение и функции табличного процессора MS EXCEL. Выполнение расчетов средствами MS EXCEL.**

Назначение и функции табличного процессора. Основные понятия: ячейка, столбец, строка, блок, рабочая книга, рабочий лист. Типы данных. Основные приемы работы. Создание таблицы: ввод и редактирование данных. Использование последовательностей. Организация вычислений в ЭТ. Запись формул, адресация. Расчет итоговых сумм. Форматирование данных.

Связывание данных. Проверка условий. Связывание данных, находящихся на разных рабочих листах. Связывание данных, находящихся в разных рабочих книгах. Использование мастера функций. Проверка условий. Сортировка и фильтрация данных. Подведение итогов. Графическое представление и анализ данных.

#### **Тема 8. Основные сведения о базах данных. СУБД ACCESS.**

Основные понятия: предметная область, база данных, таблица БД, поле, запись, первичный и внешний ключи, связывание таблиц. Назначение СУБД ACCESS. Объекты СУБД ACCESS. Типы данных в СУБД ACCESS. Способы создания таблиц. Задание свойств полей. Создание схемы данных. Запросы, их виды и реализация. Формы и отчеты, их назначение и способы создания.

### **Тема 9. Компьютерные вирусы и средства борьбы с ними. Антивирусные программы.**

Понятие компьютерного вируса, классификация компьютерных вирусов. Способы проявления компьютерных вирусов. Защита от компьютерных вирусов. Современные антивирусные средства, их классификация и использование.

# **СПИСОК РЕКОМЕНДУЕМОЙ ЛИТЕРАТУРЫ.**

- 1. Под ред. Симановича С.В., Информатика. Базовый курс : учебник для вузов. 2-е изд. - СПб. : Питер, 2010.-640 с.
- 2. Семакин И., Информатика. 11 класс. М.: Бином. Лаборатория знаний, 2007
- 3. Угринович Н. Д., Информатика и информационные технологии. 10 11 классы, М.: Бином. Лаборатория знаний, 2007
- 4. Безручко В.Т., Практикум по курсу «Информатика».,- М.: Форум, Инфра-М, 2008
- 5. Грошев С.В., Коцюбинский А.О. Современный самоучитель профессиональной работы на компьютере. 8-е изд., перераб.и доп.- М.:Издательство ТРИУМФ, 2006.